**Exam** : BI0-120

Title : Cognos 8 BI Administrator

Version: Demo

| 1. W                                                                                              | hen the administrator is monitoring the status of services in the server administration tool, what does |
|---------------------------------------------------------------------------------------------------|----------------------------------------------------------------------------------------------------|
| the list contain?                                                                                 |                                                                                                    |
| A.                                                                                                | services that are running or stopped only                                                               |
| B.                                                                                                | all services listed in Cognos Configuration                                                             |
| C.                                                                                                | services that are running or on standby only                                                            |
| D.                                                                                                | all services that are set to true in Cognos Configuration                                               |
| Answer: D                                                                                         |                                                                                                    |
|                                                                                                   |                                                                                                    |
| 2. What status can no longer process report requests but can accept and process control requests? |                                                                                                    |
| A.                                                                                                | paused                                                                                                  |
| B.                                                                                                | standby                                                                                                 |
| C.                                                                                                | stopped                                                                                                 |
| D.                                                                                                | unknown                                                                                                 |
| Answer: C                                                                                         |                                                                                                    |
|                                                                                                   |                                                                                                    |
| 3. Which type of logging indication can show user calls that are made from Cognos 8 components?   |                                                                                                    |
| A.                                                                                                | audit logging                                                                                           |
| B.                                                                                                | trace logging                                                                                           |
| C.                                                                                                | event logging                                                                                           |
| D.                                                                                                | performance logging                                                                                     |
| Answer: A                                                                                         |                                                                                                    |
|                                                                                                   |                                                                                                    |
| 4. At what level should the logging be set to capture the following set of details?               |                                                                                                    |
|                                                                                                   | user account management and runtime usage of Cognos 8,                                                  |
|                                                                                                   | use requests, and                                                                                       |
|                                                                                                   | service requests and responses.                                                                         |
| A.                                                                                                | trace                                                                                                   |
| B.                                                                                                | basic                                                                                                   |
| C.                                                                                                | request                                                                                                 |
| D.                                                                                                | minimal                                                                                                 |

## Answer: C

- 5. Under what circumstances would full logging level be most appropriately used?
- A. Whenever users cannot access the data.
- B. Whenever detailed troubleshooting is required.
- C. Whenever more than one dispatcher has been configured.
- D. Whenever the default configuration for logging has been changed.

Answer: B

## **Trying our product!**

- ★ 100% Guaranteed Success
- ★ 100% Money Back Guarantee
- ★ 365 Days Free Update
- ★ Instant Download After Purchase
- ★ 24x7 Customer Support
- ★ Average 99.9% Success Rate
- ★ More than 69,000 Satisfied Customers Worldwide
- ★ Multi-Platform capabilities Windows, Mac, Android, iPhone, iPod, iPad, Kindle

## **Need Help**

Please provide as much detail as possible so we can best assist you.

To update a previously submitted ticket:

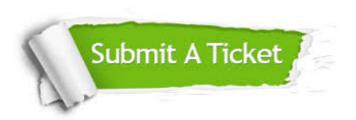

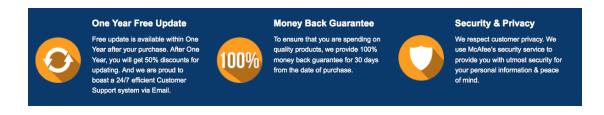

## Guarantee & Policy | Privacy & Policy | Terms & Conditions

Any charges made through this site will appear as Global Simulators Limited.

All trademarks are the property of their respective owners.

Copyright © 2004-2014, All Rights Reserved.